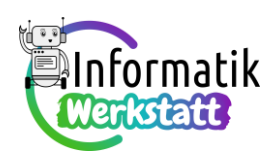

# **Praxis Elektrizität: Spannung und Widerstand**

### **Wie die Spannungsquelle den elektrischen Strom antreibt…**

Im allerersten Arbeitspaket haben wir uns mit elektrischen Schaltungen beschäftigt und geschlossene Stromkreise eingezeichnet. Dabei hast du gelernt, dass der elektrische Strom nur dann fließen kann, wenn ein **geschlossener Stromkreis** vorliegt, und dass der elektrische Strom von einer **Spannungsquelle** angetrieben werden muss. Diese Spannungsquelle stellt die **elektrische Energie** zur Verfügung, die vom elektrischen Strom zu einem Energiewandler **transportiert** wird. Dort wird diese elektrische Energie in eine andere Energieform, zum Beispiel Licht, Wärme oder Bewegung **umgewandelt**.

Damit du dir aber auch vorstellen kannst, wie "die Spannungsquelle den elektrischen Strom antreibt", entwickeln wir eine weitere Modellvorstellung zur Elektrizität und vergleichen den elektrischen Strom mit einem Luftstrom:

Dazu wird zuerst ein Fahrradschlauch aufgepumpt:

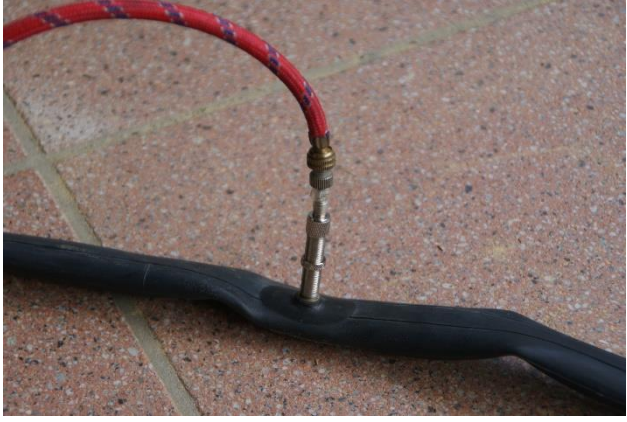

Nach dem Aufpumpen ist der Fahrradschlauch prall gefüllt. Dies kommt daher, dass **im Inneren** des

Reifens **ein höherer Druck als außen** herrscht. In der nachstehenden Abbildung ist dies durch unterschiedlich dicke Pfeile angedeutet, die den unterschiedlich großen Druck darstellen:

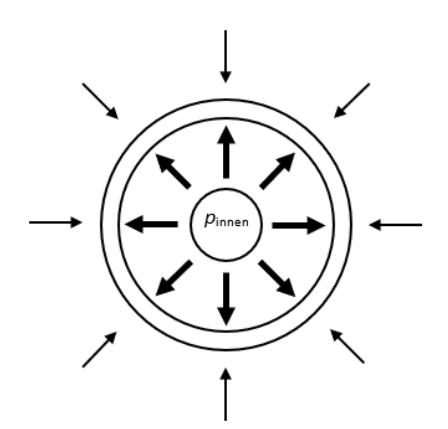

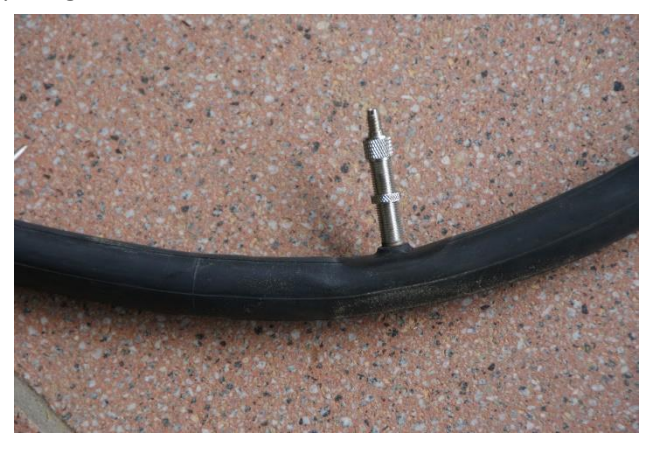

Beachte, dass dabei der **Druck in alle Richtungen gleich groß** ist!

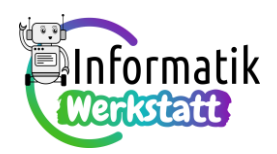

Wegen dieses **Druckunterschied**es **strömt Luft** vom Inneren des aufgepumpten Fahrradschlauch nach außen, wenn das Ventil des Schlauchs geöffnet wird:

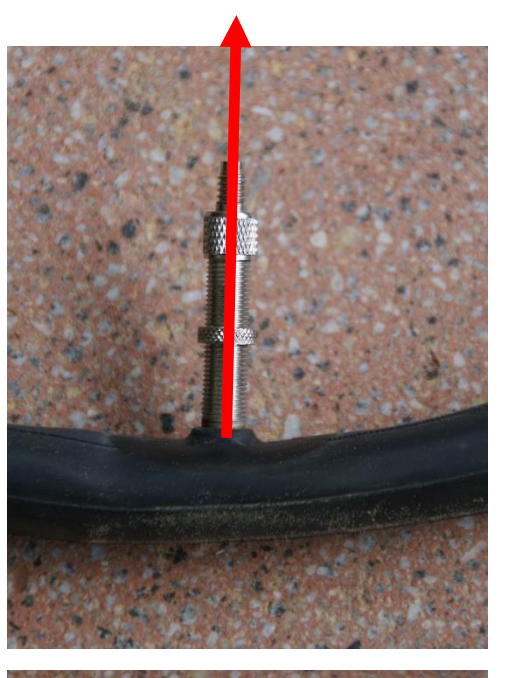

Wenn aber ein Stoff oder Watte auf die Ventilöffnung gedrückt wird, strömt bei gleichem Druckunterschied während einer Sekunde weniger Luft durch das Ventil. Wir sagen: Die **Strömung** erfährt einen **Widerstand**:

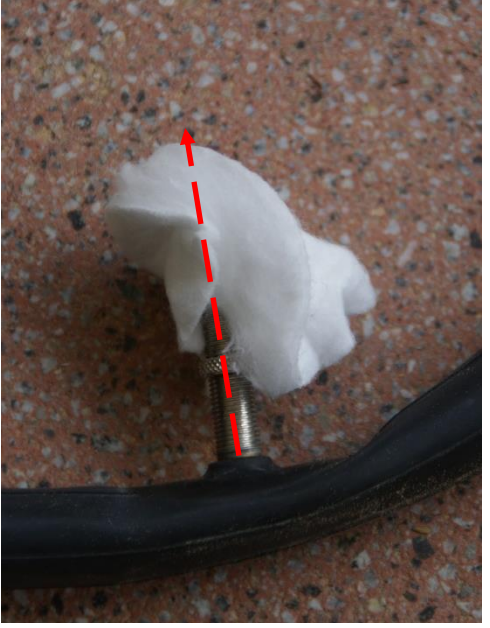

So wie ein **Unterschied** im **Luftdruck** einen **Luftstrom** antreibt, können wir uns vorstellen, dass **elektrischer Strom** durch einen **elektrischen Druckunterschied** angetrieben wird.

Der **elektrische Druckunterschied** ist eine weitere **Modellvorstellung** zum **elektrischen Strom**(-kreis).

Dabei wird der **elektrische Druckunterschied** durch eine sogenannte **elektrische Spannungsquelle**, zum Beispiel durch eine Batterie, zur Verfügung gestellt.

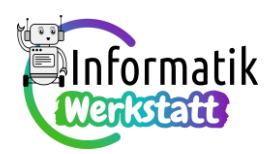

An der Seite der Batterie, die mit einem "<sup>+</sup>" gekennzeichnet ist, hat man sich in der Frühzeit der Beschäftigung mit der Elektrizität **elektrischen Überdruck** vorgestellt, auf der gegenüberliegenden Seite **elektrischen Unterdruck.**

Der angegebene Wert der **elektrische**n **Spannung** in **Volt (V)** gibt demnach an, um wieviel der elektrische Druck am Pol mit Überdruck höher ist als an jenem Pol, an dem Unterdruck herrscht. Bei der abgebildeten Batterie beträgt dieser Unterschied des elektrischen Drucks 1,5 Volt.

Wenn diese beiden Pole der elektrischen Spannung verbunden werden, kann der **elektrische Druckunterschied** (= die **elektrische Spannung**) elektrischen Strom fließen lassen.

Als **Symbolzeichen** für die elektrische **Spannung** wird **U** verwendet.

Für die abgebildete Batterie kann man daher kurz schreiben: U = 1,5 V.

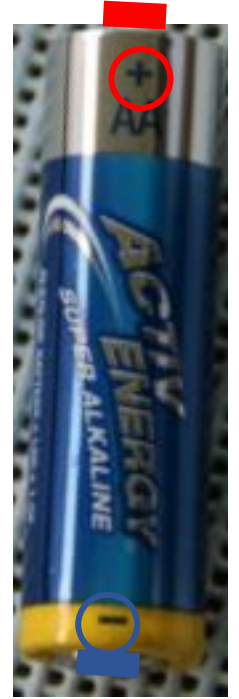

Damit wir uns diesen elektrischen Druckunterschied (= diese elektrische Spannung) vorstellen können, stellen wir ihn wie folgt dar – je kräftiger die jeweilige Farbe ist, desto höher/niedriger ist der dadurch versinnbildlichte Druck:

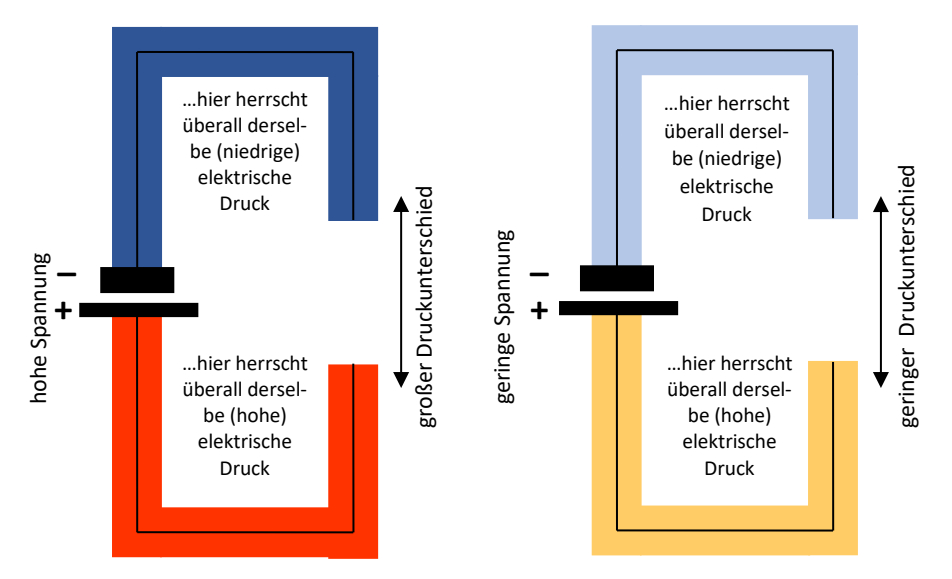

Wir verwenden dabei die Farben, die durch die Farben am Steckbrett vorgegeben sind:

Rot für den (Über-) Druck, der am positiven Pol der Spannungsquelle herrscht,

Blau für den (Unter-) Druck, der am negativen Pol der Spannungsquelle herrscht.

Und: Der **Druckunterschied**, die (**elektrische**)**Spannung**, wird immer **zwischen zwei Punkten** im Stromkreis **gemessen**!

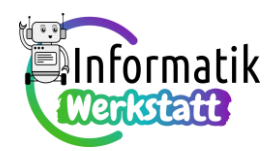

Wenn eine Schaltung **nicht an** eine **Spannungsquelle angeschlossen** ist, herrscht klarerweise nirgends elektrischer Überdruck oder elektrischer Unterdruck. Wir wollen dann von **elektrischem Normaldruck**  sprechen und stellen diesen Zustand, der vor dem Herstellen eines elektrischen Druckunterschieds durch eine Spannungsquelle herrscht, mit der Farbe gelb dar:

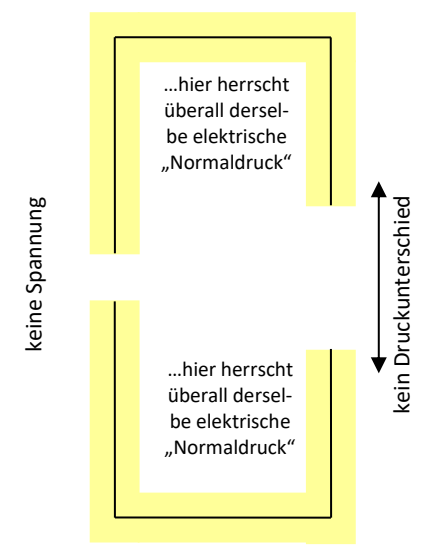

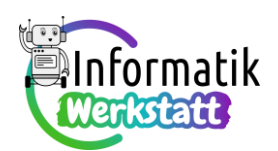

#### **Spannungsmessung mit einem Voltmeter**

Bei deinem Arbeitsplatz befindet sich ein Multimeter – das ist ein Messgerät, mit dem man verschiedene elektrische Größen messen kann, unter anderem auch Spannung. Wir verwenden dann das Multimeter als sogenanntes **Voltmeter**, d.h. als Spannungsmessgerät.

Für unsere Schaltungen benötigen wir den Messbereich für Gleichspannung – dieser ist durch das Symbol V  $\frac{1}{2}$  gekennzeichnet. Dort wählen wir für unsere Messungen die Einstellung, mit der höchstens 20 V(olt) gemessen werden können. Dieser Bereich ist im nebenstehenden Bild hervorgehoben.

Die Messkabel sind mit dünnen Spitzen versehen, die direkt in die Kontakte des Steckbretts gesteckt werden können. So sind **Spannungen zwischen zwei Punkten** am Steckbrett leicht zu **messen**.

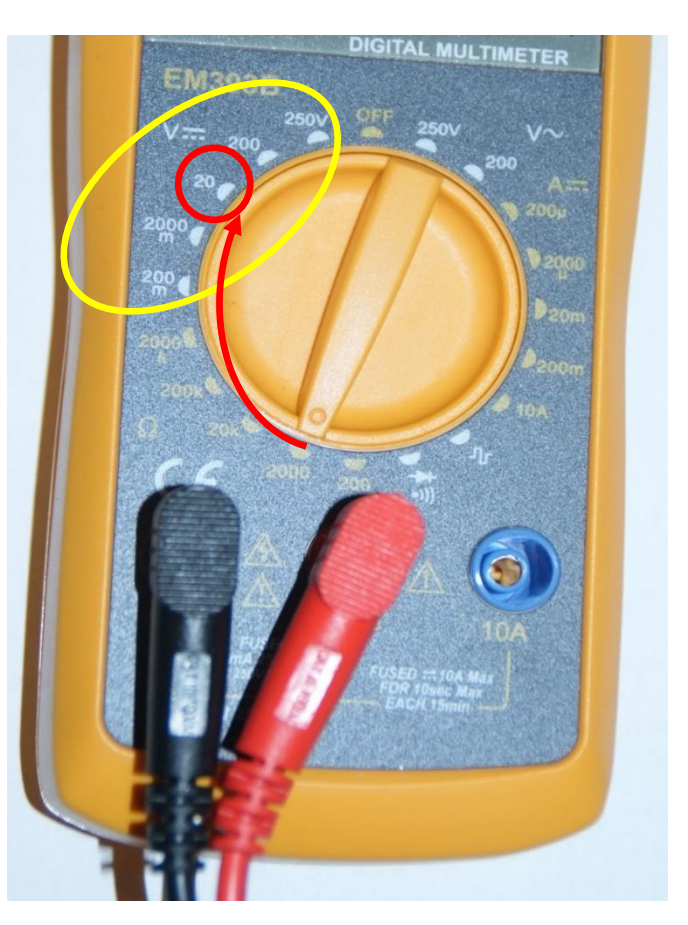

Wenn du beispielsweise bei unserer

Ampelschaltung die Messspitze des roten Kabels (vorsichtig) in den durch den roten Punkt markierten Steckkontakt und jene des schwarzen Kabels (vorsichtig) in den durch den schwarzen Punkt markierten

Steckkontakt steckst, kannst du die elektrische Spannung (= den elektrischen Druck-unterschied), die (der) den elektrischen Strom durch den gekennzeichneten Widerstand "antreibt", ablesen:

…selbstverständlich ist der vom Messgerät angezeigte Wert aber nur dann von 0 V(olt) verschieden, wenn die LED auch leuchtet, d.h. wenn bei der abgebildeten Schaltung durch ein Programm dafür gesorgt wird, dass über den Signalpin Nummer 5 Spannung anliegt (d.h. hoher elektrischer Druck bereitgestellt wird)!

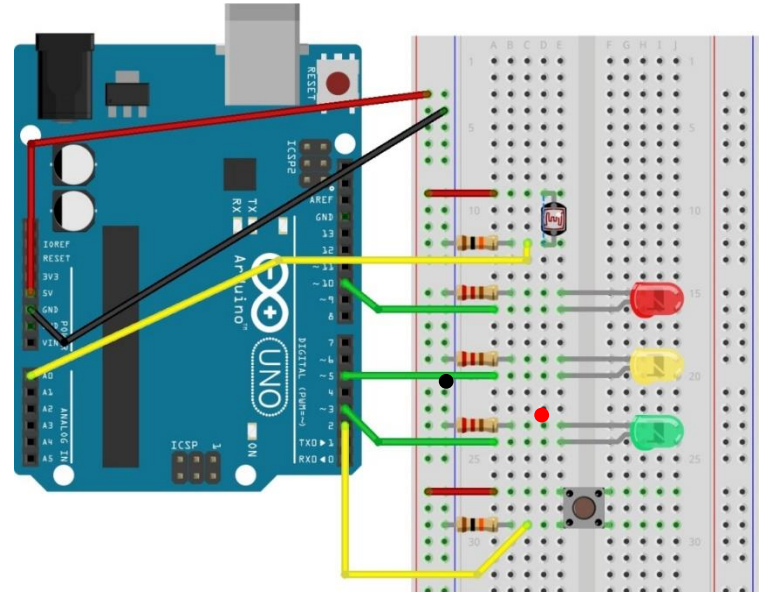

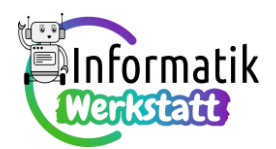

### **Spannungsmessung mit einem zweiten Arduino-Board**

Wenn einmal kein Multimeter zur Verfügung steht, kann ein Voltmeter auch einfach mit einem zweiten

Arduino-Board realisiert werden. Dazu benötigen wir neben einem weiteren Arduino nur noch **zwei Kabel**, die wir **in zwei** der mit **A0 bis A5** beschrifteten **analogen Kontakte** dieses zweiten Arduino stecken. Bei der "Schaltung", die nebenstehend abgebildet ist, werden einfach die Pins A0 und A1 verwendet:

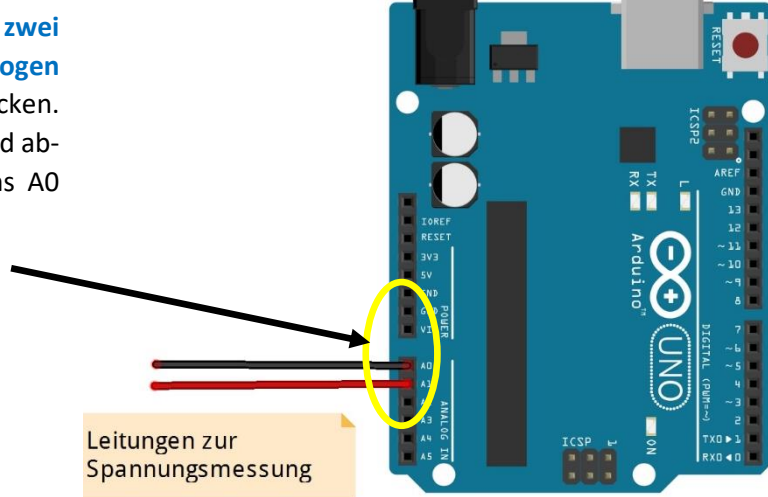

### Diese zwei **Kabel** sind unsere **Messleitun-**

**gen**, mit denen wir Spannungen von 0 V bis 5 Volt messen wollen.

Aus diesem Grund verwenden wir nicht die digitalen Pins, die nur die Signale **HIGH** und **LOW** unterscheiden können, sondern analoge Kontakte, bei denen die an ihnen anliegende Spannung (bei unserer Schaltung im Bereich von 0 V bis 5 V) in eine Zahl von 0 bis 1023 umgerechnet wird. Dadurch wird der Eindruck vermittelt, dass kontinuierliche (= analoge) Signale mit 1024 Zwischenwerten gemessen werden können.

```
Das Programm dazu ist ziemlich 
einfach:
```

```
void setup() {
  Serial.begin(9600);
\mathbf{r}void loop() { }int sensorHigh = analogRead(Al);int sensorLow = analogRead(A0);
  float voltage = (sensorHigh - sensorLow) * (5.0/1023.0);
  Serial.println(voltage);
\overline{ }
```
Wir verwenden eine Variable namens **sensorHigh**, die den mit dem **roten Kabel** gemessenen **hohen elektrischen Druck** speichern soll, und eine Variable **sensorLow**, die den mit dem **schwarzen Kabel** gemessenen **niedrigen elektrischen Druck** speichern soll.

Die **Differenz**zwischen dem **hohen elektrischen Druck** und dem **niedrigen elektrischen Druck** ist dann die **Spannung**, die wir messen wollen. Dieser Spannungswert wird in der **float**, -Variablen namens voltage "gemerkt.

Die Umrechnung von den an den analogen Kontakten als Zahl von 0 bis 1023 gespeicherten Werten auf den tatsächlichen Spannungswert von 0 V bis 5 V erfolgt in der Programmzeile

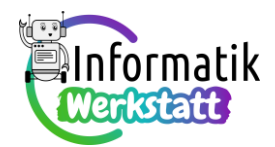

 $float$  voltage =

…gemessene Spannung, codiert als Wert von 0 bis 1023

(sensorHigh - sensorLow)

…Umrechnung auf einen Wert von 0 V bis 5 V

 $(5.0/1023.0)$ 

Ein Beispiel: Wenn die Differenz der in den Variablen **sensorHigh** und **sensorLow** gespeicherten Werte 712 ist, wird daraus die Spannung 712 5.0 / 1023.0 = 3.48 V berechnet.

Die Ausgabe des gemessenen Spannungswertes erfolgt dann über den seriellen Monitor, den du bereits kennen gelernt hast. Dafür sorgt der Befehl **Serial** println (voltage);

## **Spannung und Widerstand und…**

In unserem Vergleich mit der Luftströmung aus einem aufgepumpten Fahrradschlauch bezeichnet ein "**Widerstand**" etwas, durch das der Luft-**Strom verringert wird**.

Bei der Elektrizität dürfen wir es uns genauso vorstellen:

- Wenn bei gleichem elektrischem Druckunterschied also: **gleiche**r **elektrische**r **Spannung** der **Elektrizitätsstrom kleiner** wird, sagt man, dass der **Widerstand größer** geworden ist.
- Dabei meint der Elektrizitätsstrom die Elektrizität, die in einer bestimmten Zeit (zum Beispiel in einer Sekunde) durch die Leitung strömt. Häufig wird dafür der Begriff "**elektrische Stromstärke**" mit dem **Symbolzeichen I** verwendet, die in der **Einheit Ampere** (**A**) gemessen wird.
- (elektrischer) Widerstand (genauer: **Ohm'scher Widerstand**) wird mit dem **Symbolzeichen R**  bezeichnet und in der Einheit **Ohm ()** gemessen.
- Bei den Widerstands-Bauteilen, die in Schaltungen verwendet werden, kann die Größe des Widerstandes an den farbigen Ringen abgelesen werden.

Die beiden nachfolgenden Tabellen zeigen, wie diese farbigen Ringe decodiert werden können:

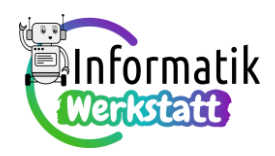

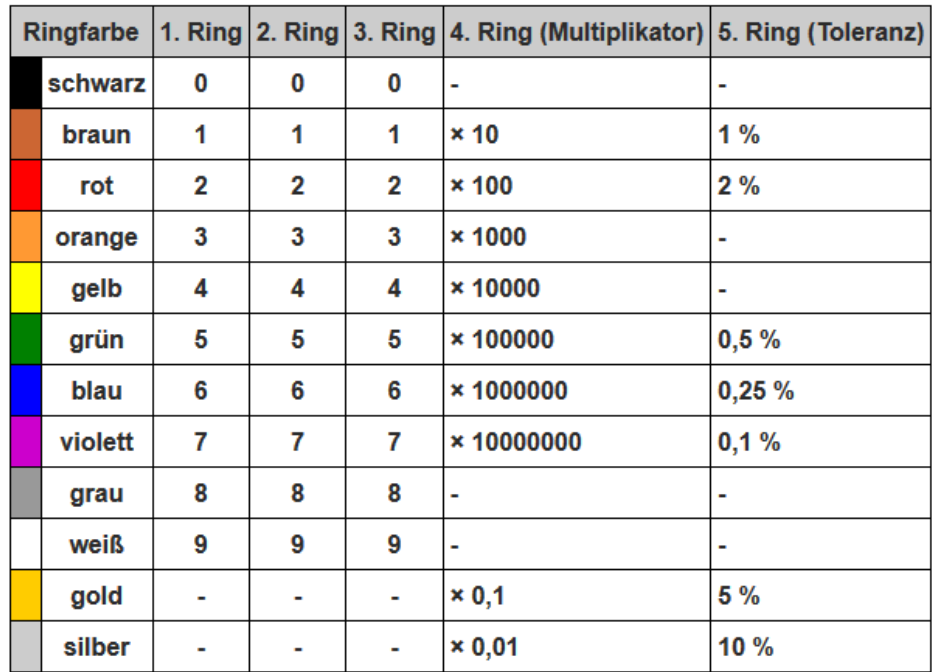

## Widerstandsbestimmung (5 Ringe) bei Metallschichtwiderständen

## Widerstandsbestimmung (4 Ringe) bei Kohleschichtwiderständen

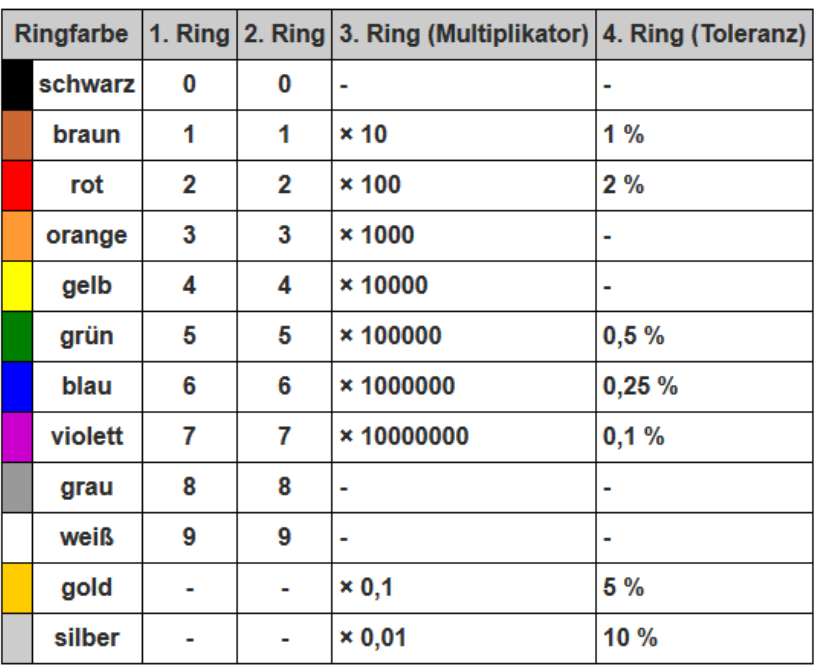

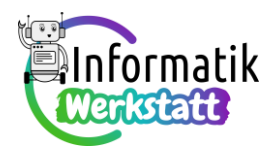

Bei den nebenstehend abgebildeten (Kohleschicht-) Widerständen ermittelt man daher

"links oben": rot – rot – braun: 2 2 mal 10 = 220  $\Omega$ 

```
"rechts oben": orange – orange – braun: 3 3 mal 10 = 330 \Omega
```
"links Mitte": gelb – violett – braun: 4 7 mal 10 = 470  $\Omega$ 

"rechts Mitte": blau – grau – braun: 6 8 mal 10 = 680  $\Omega$ 

"links unten": braun – schwarz – rot: 10 mal 100 = 1000  $\Omega$  = 1 k $\Omega$  (Kilo-Ohm)

"rechts unten": braun – schwarz – grün: 10 mal 100000 = 1000000 = 1 M $\Omega$  (Meg-Ohm)

• Schneller geht es oft, wenn man den Widerstandswert mit einem Multimetergerät misst:

Klemme dazu die Messleitungen mit den Mini-Haken an die Beinchen des Widerstandes (wie abgebildet)…

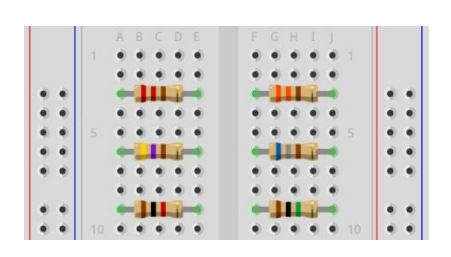

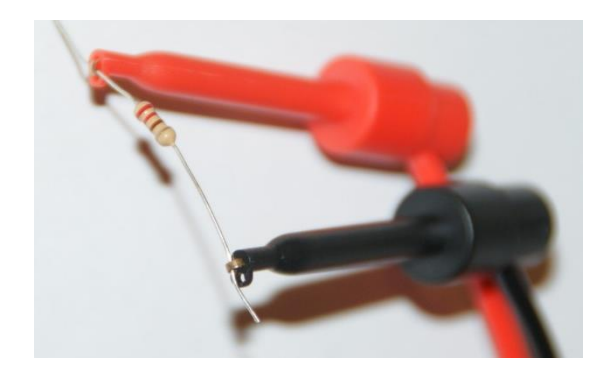

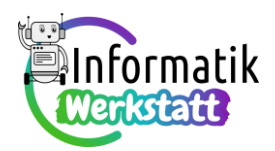

…und stelle auf dem Multimeter den passenden Messbereich für die Widerstandsmessung ein:

Im dargestellten Beispiel wird ein Widerstand mit dem Farbcode rot – rot – braun gemessen, also ein 220  $\Omega$ -Widerstand.

Der (zu) niedrig angezeigte Wert von 218  $\Omega$  könnte darauf hinweisen, dass beim Messgerät die Batterie getauscht werden sollte.

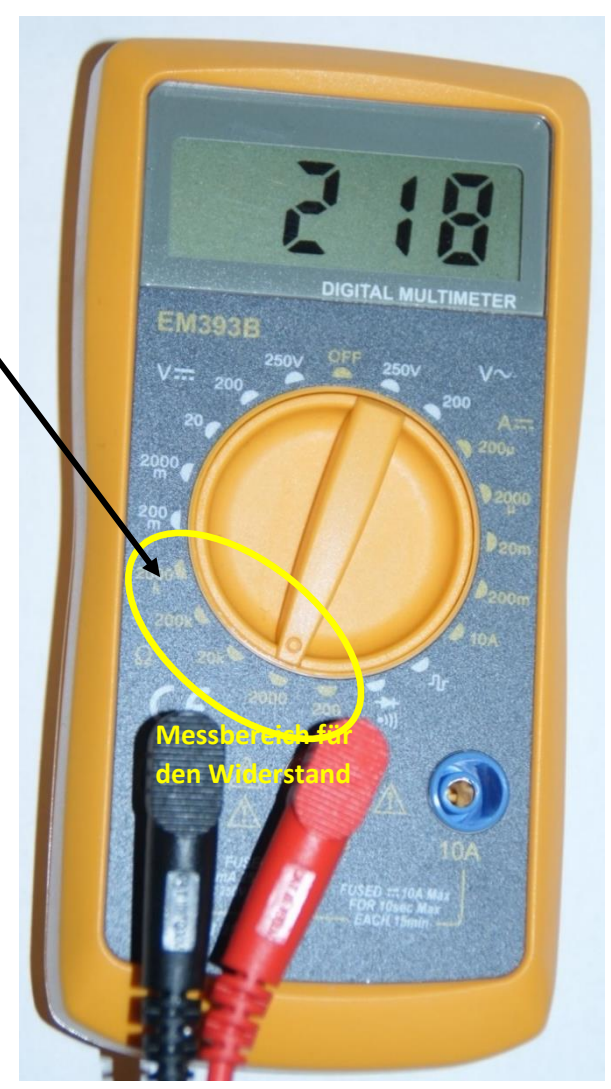

• Mit den vereinbarten Symbolzeichen lässt sich der Zusammenhang zwischen der elektrischen Stromstärke, der elektrischen Spannung und dem Ohm'schen Widerstand folgendermaßen anschreiben:

el. Stromstärke = 
$$
\frac{\text{elektrische Spannung}}{\text{Ohm'scher Wiederstand}}
$$
:  $I = \frac{U}{R}$ 

(dieser Zusammenhang wird nach seinem "Entdecker" Ohm'sches Gesetz genannt).

Wir verwenden diese Formel, um noch zu überlegen, wie **konstante elektrische Stromstärke I** erreicht werden kann:

Wenn der **Widerstand R verdoppelt** (verdreifacht, …) wird, muss auch die **Spannung U**, die die Elektrizität durch diesen Widerstand drückt, **doppelt** (dreimal, …) so groß sein, denn:

$$
I_{konstant} = \frac{U}{R} = \frac{2 \cdot U}{2 \cdot R} = \frac{3 \cdot U}{3 \cdot R} \dots
$$

…dieser Zusammenhang macht Widerstände zu wichtigen elektronischen Bauteilen, **lies weiter**, und darüber Genaueres zu erfahren → → →

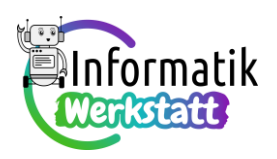

• Die nachfolgende Abbildung zeigt eine Schaltung mit zwei Stromzweigen, in denen jeweils mehrere (Ohm'sche) Widerstände hintereinander – man sagt auch: in Serie – geschaltet sind. Dabei ist zu beachten, dass in einem solchen Stromzweig die Stromstärke konstant sein muss, weil ja die Elektrizität im Stromzweig nicht verschwinden oder vermehrt werden kann:

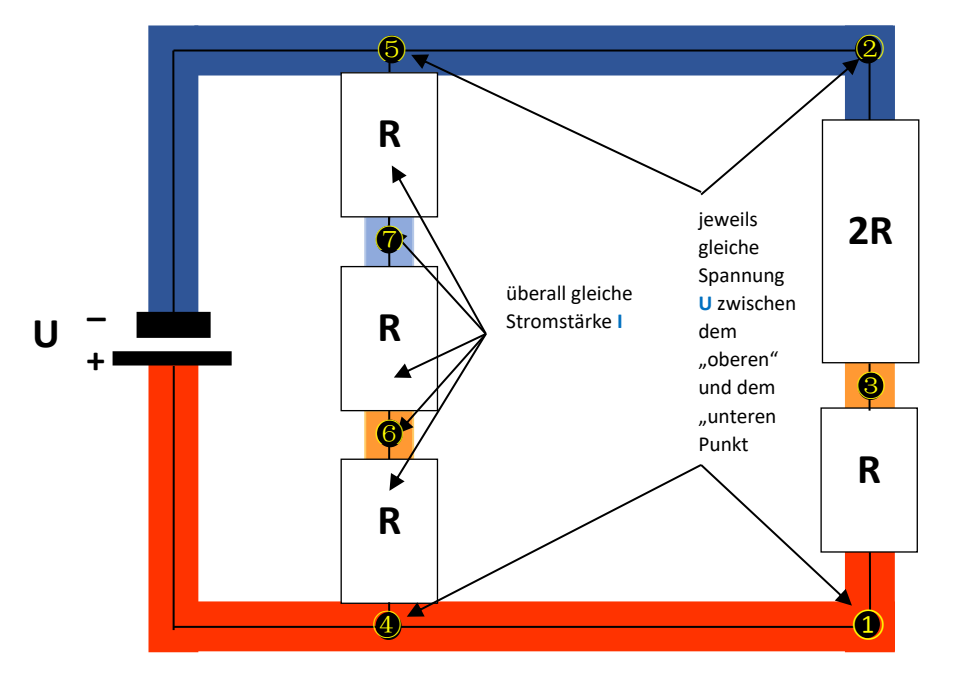

Wir betrachten zunächst den "rechten" Zweig des geschlossenen Stromkreises:

- Weil der "obere" Widerstand doppelt so groß ist wie der "untere" Widerstand, muss die Spannung zwischen den mit ③ und ② bezeichneten Punkten doppelt so groß sein wie die Spannung zwischen den mit  $(1)$  und  $(3)$  bezeichneten Punkten.
- Die gesamte Spannung, die zwischen den mit  $(1)$  und  $(2)$  bezeichneten Punkten zur Verfügung steht, ist die von der Spannungsquelle bereitgestellte Spannung U.
- Dies bedeutet: Die Spannung zwischen den mit ③ und ② bezeichneten Punkten beträgt zwei Drittel der Gesamtspannung U im betrachteten Stromzweig.
- Dies bedeutet auch: Zwischen den mit  $(1)$  und  $(3)$  bezeichneten Punkten liegt nur mehr ein Drittel der Gesamtspannung U im betrachteten Stromzweig an, um die Elektrizität "weiterzudrücken".

**In Serie geschaltete Widerstände teilen die Spannung im Verhältnis ihrer Widerstandswerte**, wobei die **Summe der Teilspannungen gleich der Gesamtspannung** ist.

Für den "mittleren" Zweig des geschlossenen Stromkreises muss daher gelten:

- An jedem der drei gleich großen Widerstände liegt die gleiche Spannung, nämlich ein Drittel der Gesamtspannung U in diesem Stromzweig, an.
- Zwischen den mit ⑥ und ⑤ bezeichneten Punkten liegen zwei Drittel der Gesamtspannung U in diesem Stromzweig an – der gesamte Widerstand zwischen diesen Punkten muss daher doppelt so groß sein wie der Widerstand im restlichen Stromzweig.

Der Gesamtwiderstand von **in Serie geschalteten Widerständen** ist offenbar **die Summe der Einzelwiderstände**.

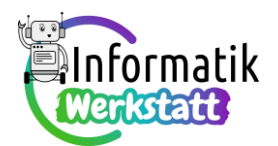

Folgende zwei Anwendungen nutzen die Wirkung Ohm'scher Widerstände als Spannungsteiler:

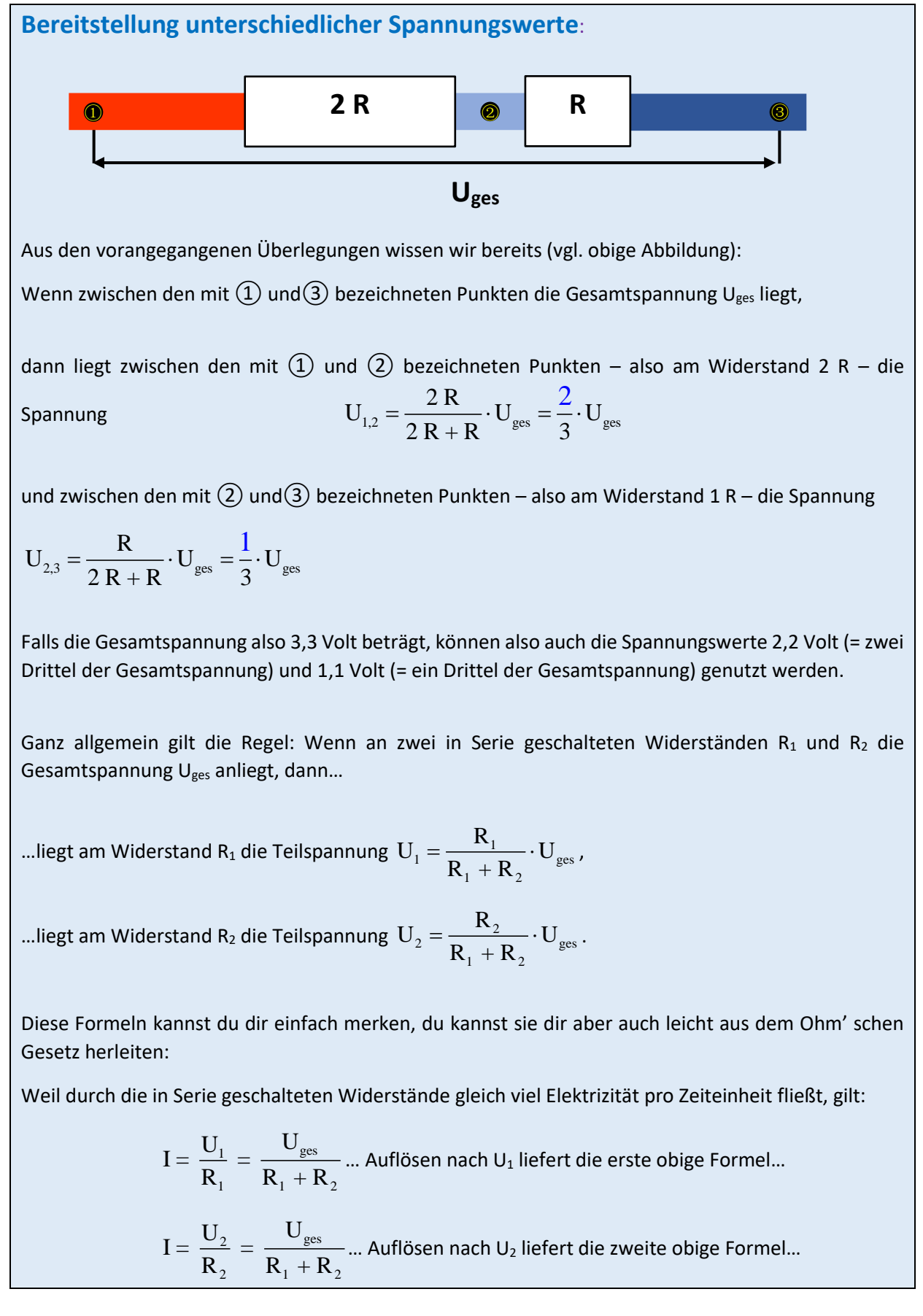

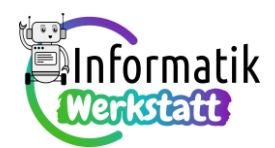

## **Begrenzen der Spannung** durch einen **Vorwiderstand**:

Dir ist sicher schon aufgefallen, dass viele Bauelemente mit einem weiteren Widerstand in Serie geschaltet werden, beispielsweise Leuchtdioden:

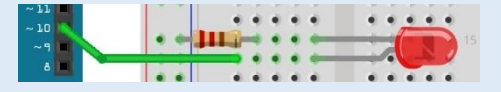

Dies ist deswegen notwendig, weil die meisten Bauelemente weniger Spannung vertragen als durch die Spannungsquelle bereitgestellt wird. Rote Leuchtdioden beispielsweise benötigen eine Betriebsspannung von nur 1,6 Volt, also deutlich weniger als die fünf Volt, die vom Arduino-Board zur Verfügung gestellt werden.

Durch einen in Serie geschalteten Vorwiderstand kann die Gesamtspannung aber so aufgeteilt werden, dass für die Leuchtdiode die benötigten 1,6 Volt übrigbleiben:

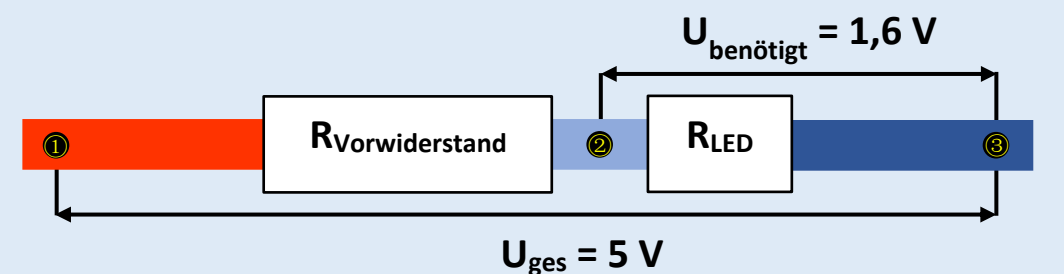

Die Stärke des elektrischen Stroms, der durch die Leuchtdiode fließt, soll dabei unter 20 Milliampere (also: 20 Tausendstel Ampere) liegen. Wir wählen (z.B.) I = 0,016 A (also 16 Milliampere), und können die Größe des benötigten Vorwiderstandes ausrechnen - dabei gehen wir von der "gewohnten" Spannung von fünf Volt, die vom Arduino-Board zur Verfügung gestellt wird, aus (vgl. obige Abbildung):

$$
R_{\text{Vorwiderstand}} = \frac{U_{\text{ges}} - U_{\text{benötigt}}}{I} = \frac{3.4 \text{ V}}{0.016 \text{ A}} = 212 \text{ }\Omega
$$

Nachdem es aber keine Widerstands-Bauteile mit 212 Ohm gibt, wählt man den nächsthöheren Wert, also 220 Ohm (du darfst gerne nachrechnen: Dann beträgt die Stärke des elektrischen Stroms durch Vorwiderstand und Leuchtdiode nicht mehr 16 Milliampere sondern nur etwa 15,4 Milliampere – aber auch das ist genug, um die Leuchtdiode zum Leuchten zu bringen).

Du solltest dir jedenfalls merken (vgl. obige Abbildung): **Jeder Bauteil** in einer Schaltung **hat** selbst auch einen – wenngleich auch eventuell einen sehr geringen – Widerstand, und "verbraucht" daher einen Teil der von einer Spannungsquelle bereitgestellten Spannung.

Daher ist zum Beispiel die Spannung, die über einen digitalen Steckkontakt des Arduino-Boards bereitgestellt werden kann, geringfügig kleiner als 5 Volt: Die "fehlende" Spannung wird vom Widerstand der unsichtbaren Schaltung, über die der digitale Steckkontakt gesteuert wird, "verbraucht".

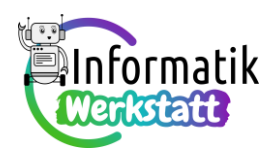

## **…und veränderliche Widerstände: Potentiometer**

Vielfach werden elektronische Bauteile verwendet, deren Ohm'scher Widerstand verändert werden kann, weil dadurch die verfügbare Spannung angepasst werden kann. Man sagt auch: Es können unterschiedliche Spannungswerte "abgegriffen werden".

#### Erinnern wir uns zunächst:

Wenn zwei Widerstände R<sub>1</sub> und R<sub>2</sub> hintereinander – also: in Serie – geschaltet sind, dann wird die vorhandene Gesamtspannung U<sub>ges</sub> aufgeteilt...

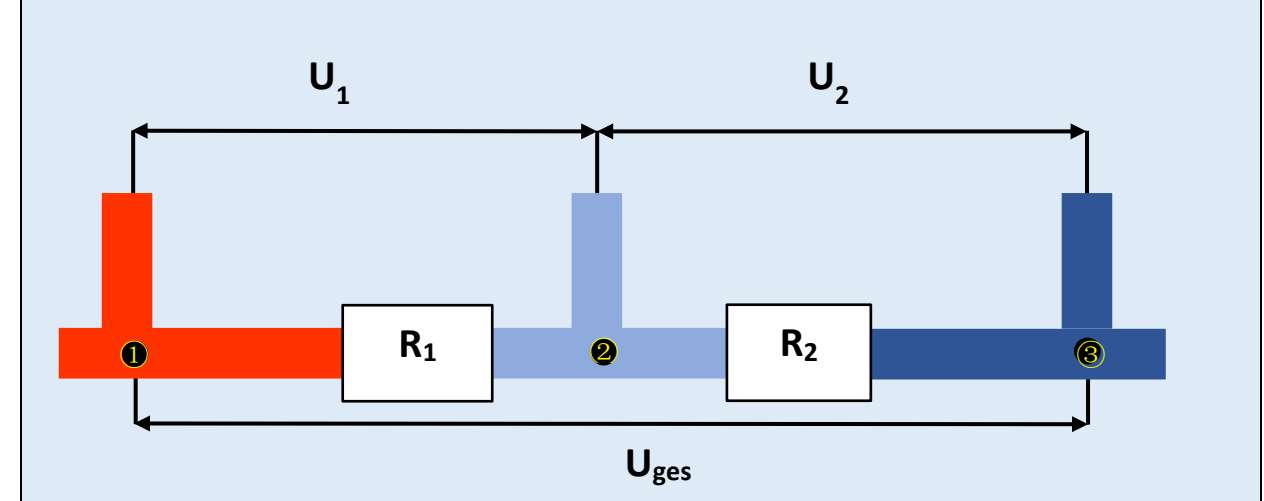

... und zwar liegt am Widerstand R<sub>1</sub> die Teilspannung  $U_1 = \frac{R_1}{R_1 + R_2} \cdot U_{\text{ges}}$  $U_i = \frac{R_1}{\sqrt{R_1}} \cdot U$  $=\frac{P_{\text{eq}}}{R_{\text{r}}+R_{\text{q}}}\cdot U_{\text{ges}}$  an:

Diese Spannung kann zwischen den mit  $(1)$  und  $(2)$  bezeichneten Punkten "abgegriffen" werden, d.h. wenn z.B. eine Leuchtdiode mit den bei  $(1)$  und  $(2)$  angedeuteten Kontakten verbunden wird, wird der elektrische Strom durch diese Leuchtdiode mit der Spannung U<sub>1</sub> angetrieben.

...und am Widerstand R<sub>2</sub> liegt die Teilspannung  $U_2 = \frac{R_2}{R_1 + R_2} \cdot U_{gas}$  $U_2 = \frac{R_2}{\sqrt{R_2}} \cdot U$  $=\frac{P_{2}}{R_{1}+R_{2}}\cdot U_{\text{ges}}$  an:

Diese Spannung kann zwischen den mit  $(2)$  und $(3)$  bezeichneten Punkten "abgegriffen" werden, d.h. wenn z.B. eine Leuchtdiode mit den bei  $(2)$  und $(3)$  angedeuteten Kontakten verbunden wird, wird der elektrische Strom durch diese Leuchtdiode mit der Spannung U<sub>2</sub> angetrieben.

Die Gesamtspannung wird dabei im Verhältnis der Widerstandswerte aufgeteilt, d.h.

$$
U_1: U_2 = R_1: R_2
$$
 and  $U_1 + U_2 = U_{ges}$ .

Wenn also zunächst der Widerstand R<sub>1</sub> im Verhältnis zum Widerstand R<sub>2</sub> sehr klein ist, ist der Spannungsanteil U<sub>1</sub> sehr klein (und entsprechend der Spannungsanteil U<sub>2</sub> nahe bei U<sub>ges</sub>),

und je größer der Widerstand R<sub>1</sub> im Verhältnis zum Widerstand R<sub>2</sub> wird, umso mehr nähert sich der Spannungswert U<sub>1</sub> der Gesamtspannung U<sub>ges</sub> (und entsprechend der Spannungswert U<sub>2</sub> dem Wert 0 Volt).

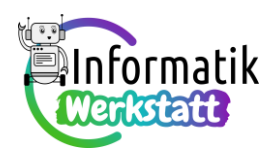

Wir wollen uns das am Beispiel der Gesamtspannung von fünf Volt mit Hilfe einer Tabelle veranschaulichen – dabei bedeutet

 $R_1$ :  $R_2$  = 1 : 1000, dass der Widerstandswert von  $R_1$  nur ein Tausendstel des Widerstandswertes von R<sub>2</sub> ausmacht, wenn also z.B. R<sub>1</sub> = 1  $\Omega$  und R<sub>2</sub> = 1000  $\Omega$  (= 1 k $\Omega$ ) ist – dann gilt nach obigen

Formeln:  $_1 = \frac{R_1}{R_1 + R_2}$  $11000 \text{ N}$  $U_1 = \frac{R_1}{R_1 + 1000 \cdot R_1} \cdot 5 \text{ V} = \frac{1}{1001} \cdot 5 \text{ V} \approx 0.004995 \text{ V}$  $n_2 = \frac{1000 \text{ N}}{D}$  $1 \cdot 1000 \cdot 1$  $U_2 = \frac{1000 \cdot R_1}{R_1 + 1000 \cdot R_1} \cdot 5 \text{ V} = \frac{1000}{1001} \cdot 5 \text{ V} \approx 4,995 \text{ V}$  $=\frac{1000 \cdot R_1}{R_1 + 1000 \cdot R_1}$  · 5 V =  $\frac{1000}{1001}$  · 5 V  $\approx$  4,995 V,

 $R_1$ :  $R_2$  = 1 : 2, dass der Widerstandswert von  $R_1$  halb so groß wie der des Widerstandswertes von R<sub>2</sub> ist – dann gilt nach obigen Formeln:  $U_1 = \frac{R_1}{R_2}$  $1 + 4$  $U_1 = \frac{R_1}{R_1 + 2 \cdot R_1} \cdot 5 \text{ V} = \frac{1}{3} \cdot 5 \text{ V} \approx 1,66 \text{ V}$ 

$$
U_2 = \frac{2 \cdot R_1}{R_1 + 2 \cdot R_1} \cdot 5 \text{ V} = \frac{2}{3} \cdot 5 \text{ V} \approx 3,33 \text{ V}
$$

 $R_1 : R_2 = 1 : 1$ , dass der Widerstandswert von  $R_1$  gleich groß wie der des Widerstandswertes von R<sup>2</sup> ist – dann gilt nach obigen Formeln:  $_1 = \frac{1}{2}$  $1 + \cdot 1$  $U_1 = \frac{R_1}{R_1 + R_2} \cdot 5 \text{ V} = \frac{1}{2} \cdot 5 \text{ V} \approx 2.5 \text{ V}$ 

$$
U_2 = \frac{R_1}{R_1 + R_1} \cdot 5 \text{ V} = \frac{1}{2} \cdot 5 \text{ V} \approx 2.5 \text{ V},
$$

 $R_1$ :  $R_2$  = 2 : 1, dass der Widerstandswert von  $R_1$  doppelt so groß wie der des Widerstandswertes von R<sub>2</sub> ist – dann gilt nach obigen Formeln:  $U_1 = \frac{2}{3} m_2$ 2  $\cdots$   $\cdots$  2  $U_1 = \frac{2 \cdot R_2}{2 \cdot R_2 + \cdot R_3} \cdot 5 \text{ V} = \frac{2}{3} \cdot 5 \text{ V} \approx 3,33 \text{ V}$  $=\frac{2 \cdot R_2}{2 \cdot R_2 + \cdot R_2}$ .  $5 V = \frac{2}{3} \cdot 5 V \approx$ 

$$
U_2 = \frac{R_2}{2 \cdot R_2 + \cdot R_2} \cdot 5 \text{ V} = \frac{1}{3} \cdot 5 \text{ V} \approx 1,66 \text{ V}
$$
,

usw.:

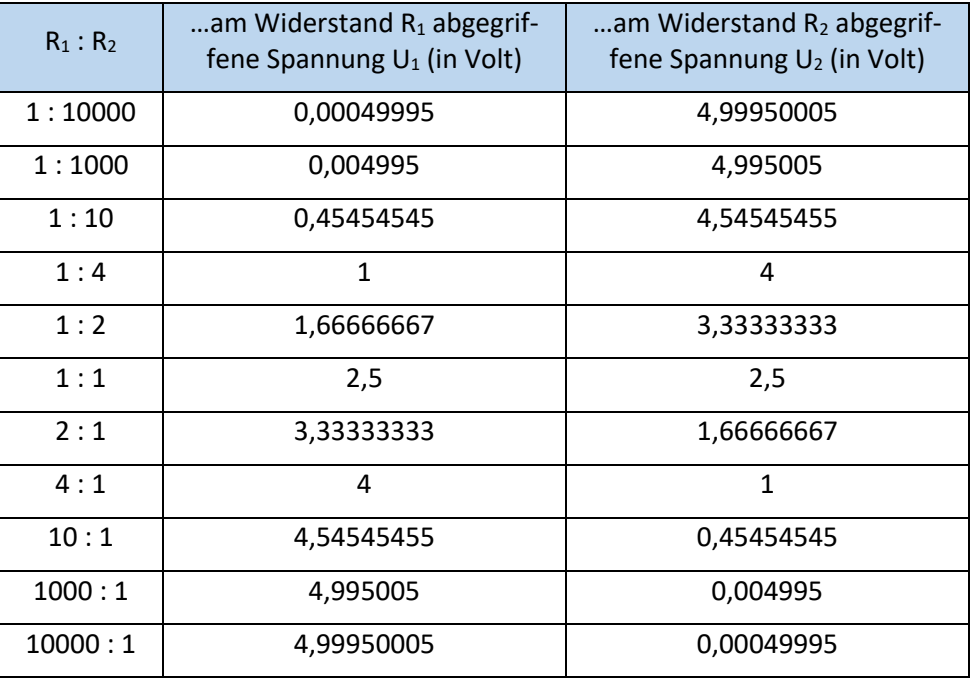

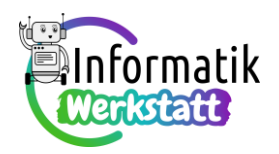

Veränderliche Widerstände werden auch als Potentiometer bezeichnet und werden in Schaltungen durch ein "Widerstandsrechteck mit Pfeil" mit drei Anschlüssen dargestellt – der Pfeil zeigt an, dass es sich um einen veränderlichen Widerstand handelt:

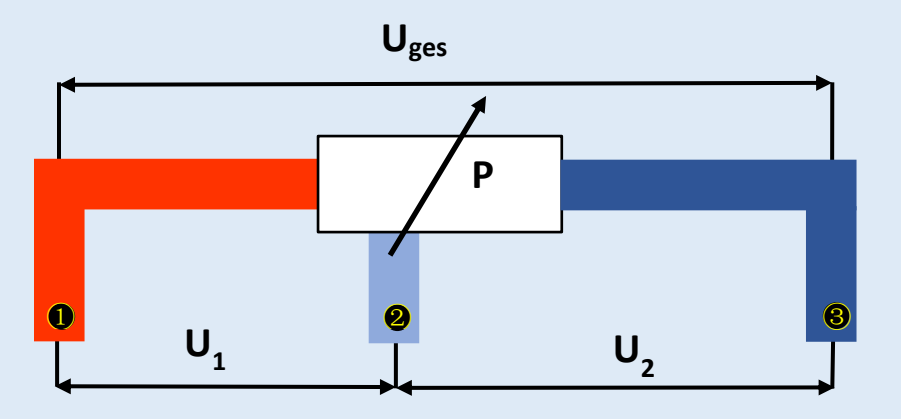

Dies entspricht der folgenden Darstellung, enthält aber die Zusatzinformation, dass das Verhältnis der Widerstandswerte von  $R_1$  und  $R_2$  verändert werden kann:

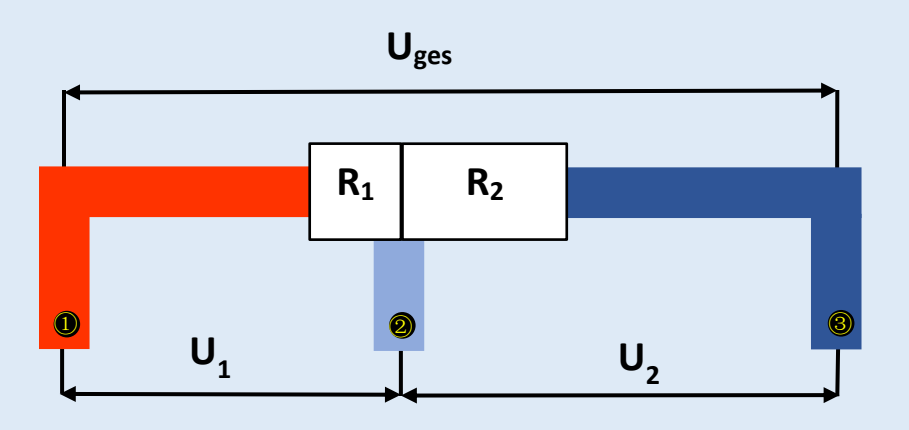

Für die Arduino-Schaltungen werden Dreh-Potentiometer verwendet, bei denen die beiden Teilwiderstände durch unterschiedlich lange Abschnitte von aufgewickeltem Leitungsdraht entstehen und die Länge der Widerstandsabschnitte durch einen Drehknopf eingestellt werden kann. In Arduino-Schaltungen werden Dreh-Potentiometer durch eines der folgenden Symbole dargestellt:

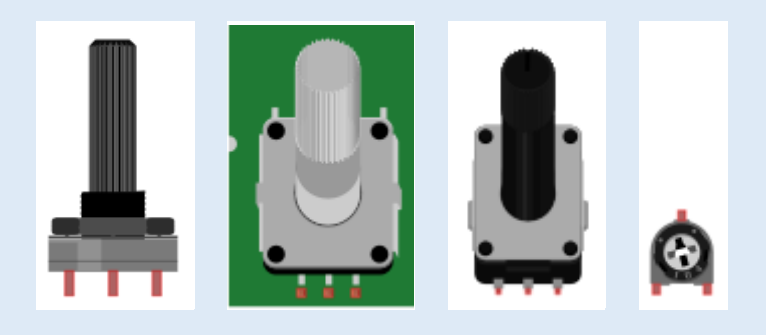

Ein Beispiel für eine Arduino-Schaltung mit Potentiometer findest du auf der folgenden Seite…

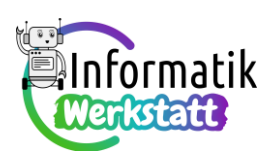

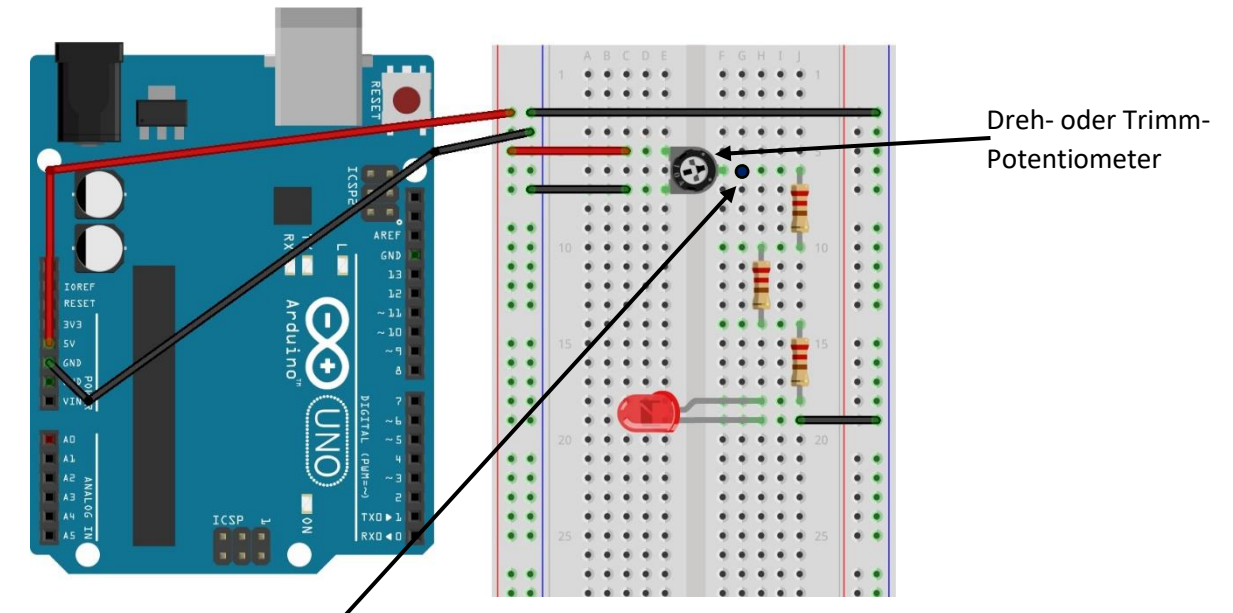

Am markierten Steckkontakt kann je nach Einstellung des Dreh- (bzw. Trimm-) Potentiometers eine Spannung im Bereich von 0 V bis 5 V abgegriffen werden (vgl. Aufgabenstellung in der Datei **ST\_AA\_12Elektrizität\_ Praxis\_Spannung\_Widerstand**)…

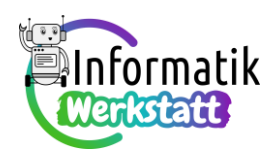

### **Spannungsteiler** "in action"

Bei der Spannungsmessung mit dem zuvor als Voltmeter programmierten Arduino-Board erfolgt die Anzeige der Messwerte auf einem Computer-Bildschirm. Das "Arduino-Voltmeter" muss (unter anderem) deswegen ständig mit einem Computer verbunden sein.

Nebenstehende Abbildung zeigt die Schaltung eines Arduino-Voltmeters, bei dem zur Anzeige der Messwerte (auch) ein LCD (Liquid Crystal Display; dt: Flüssigkristallanzeige) zur Verfügung steht:

…mit dem Potentiometer kann der Kontrast am LCD eingestellt werden; Je nach Stellung des als Spannungsteiler wirkenden Potentiometers liegt an dem mit "Kontrast" beschrifteten

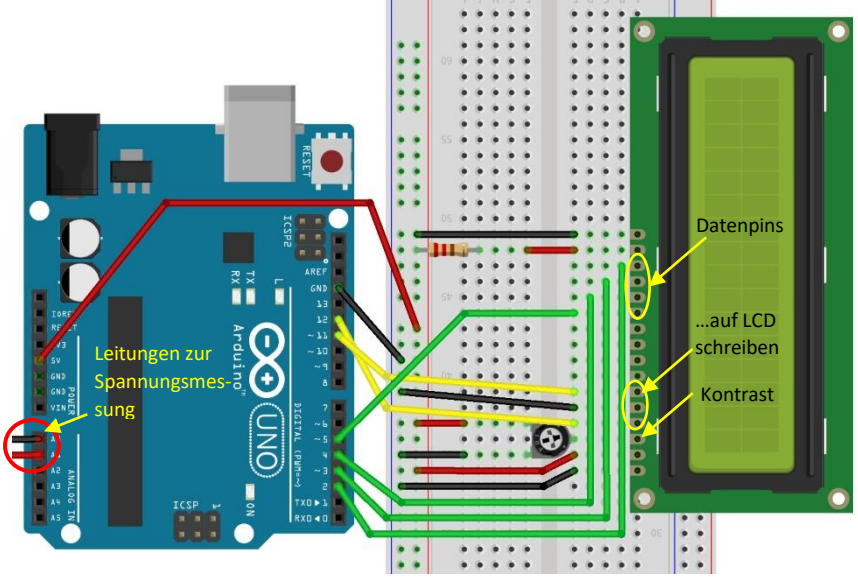

Kontakt der Flüssigkristallanzeige mehr oder weniger Spannung an.

Der nebenstehende Programmcode schließlich zeigt, wie in die zwei Zeilen und 16 Spalten des LCD ein (kurzer) Text geschrieben werden kann.

```
#include <LiquidCrystal.h>
#define RS 12 // Register Select
#define E 11
                // Enable
#define D4 5
                // DataLine 4
#define D5 4
                // DataLine 5
#define D6 3
                // DataLine 6
               // DataLine 7
#define D7 2
#define spalten 16 // Anzahl der Spalten am LCD
#define zeilen 2 // Anzahl der Zeilen am LCD
LiquidCrystal lcd(RS, E, D4, D5, D6, D7);
void setup() {
 lcd.begin(spalten, zeilen);
  lcd.setCursor(0,0); // Position: 1. Spalte, 1. Zeile
 lcd.print("Mich steuert ein");
 delay(2000);
 lcd.clear();
 lcd.setCursor(3,1); // Position: 4. Spalte, 2. Zeile
  lcd.print("Arduino an :-)");\overline{\mathbf{r}}void loop() { // put source code here
\mathcal{V}
```
Die dabei auftretenden neuen Programmbefehle sind:

Die Programmbibliothek **LiquidCrystal** , die zu Beginn mit **#include <LiquidCrystal.h>** in das Programm eingebunden wird, ist vergleichbar mit den selbst codierten Programmbibliotheken **morse** bzw. **iArrStatistics** aus Arbeitspaket 11 zur Messwerterfassung und beinhaltet Befehle zur Programmierung des LCD-Bauteils.

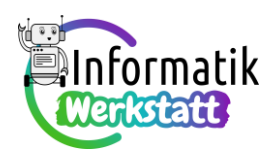

Die Wirkung des Schlüsselworts **#define** ist vergleichbar mit der Deklaration einer Variablen mit gleichzeitiger Wertzuweisung. Beispielsweise bewirkt **#define RS 12**, dass in der Variablen namens **RS** der Wert 12 gespeichert ist – wenn du die Schaltung betrachtest, siehst du, dass dies die Nummer eines Steckkontaktes ist, über den ein bestimmtes Steuersignal vom Arduino-Board an das LCD-Display übertragen werden soll.

**LiquidCrystal lcd(RS, E, D4, D5, D6, D7);** vereinbart eine (sogenannte Objekt-) Variable namens **lcd**, über die die Anzeige am LCD-Bauteil gesteuert werden kann (vgl. mit obigem Programmcode und der abgebildeten Schaltung zur Bedeutung der Parameter **RS** bis **D7**).

**lcd.begin(spaltenzahl,zeilenzahl);** legt fest, über wie viele Spalten und wie viele Zeilen das LCD verfügt.

**lcd.setCursor(spalte,zeile);** positioniert den Cursor an einer bestimmten Position. ACHTUNG: Die Zählung der Spalten und Zeilen beginnt nicht bei 1 sondern bei 0!

**lcd.print(Text);** gibt Text an der momentanen Cursorposition am LCD aus.

**lcd.clear();** löscht das LCD.

In der Datei **ST\_AA\_12Elektrizität\_ Praxis\_Spannung\_Widerstand** findest du Arbeitsanregungen zum Erforschen eines solchen LCDs und erfährst auch, wie du dein Arduino-Voltmeter völlig unabhängig von einem Computer verwenden und dann genauso flexibel wie mit einem Multimeter Spannungen messen kannst.

Mit einem Voltmeter lässt sich Spannung als Zahlenwert ablesen – eine weitere reizvolle Möglichkeit besteht darin, unterschiedlich hohe Spannungswerte hörbar zu machen. Dies gelingt beispielsweise mit nebenstehender Schaltung:

Je nachdem, wie hell der Photowiderstand beleuchtet ist, liegt am

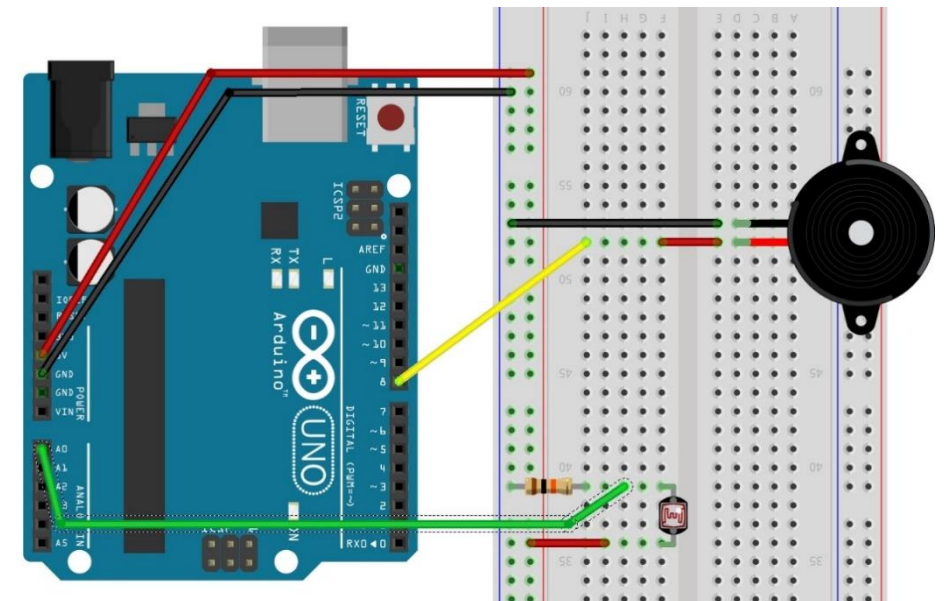

analogen Kontakt A0 unterschiedlich hohe Spannung an, die durch eine Zahl von 0 bis 1023 codiert wird (vgl. Erläuterungen zum Photowiderstand in der Informationsdatei **ST\_I\_08Arduino\_Verzweigungen**). Je nach Höhe der an diesem Kontakt gemessenen Spannung kann der Piezo-Lautsprecher über den digitalen Steckkontakt so angesteuert werden, dass der erzeugte Ton unterschiedlich laut oder auch unterschiedlich hoch ist.

,

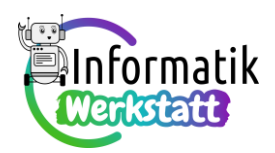

Der nebenstehend abgebildete Code zeigt, wie int piezoPin = 8; Töne erzeugt werden können, deren Tonhöhe int sensorLow = 1023; von der am analogen Kontakt A0 anliegenden int sensorHigh = 0; Spannung abhängt:

```
int sensorValue;
void calibratePhotoResistor(){
  sensorValue = analogRead(AO);if(sensorValue > sensorHigh){
   sensorHigh = sensorValue;
  if(sensorValue < sensorLow){
    sensorLow = sensorValue;
  h
\mathbf{I}void setup() {
  Serial.begin(9600);
  while (millis() \leq 5000) {
    calibratePhotoResistor();
  n
\mathbf{I}void loop() {
  int pitch;
 sensorValue = analogRead(AO);pitch = map(sensorValue, sensorLow, sensorHigh, 50, 4000);
  tone (piezoPin, pitch, 20);
n
```
Zur Umrechnung des Spannungswerts (im Bereich von **sensorLow** bis **sensorHigh**) in die entsprechende Frequenz des Tons (im Bereich von 50 bis 4000 Hz) wird der Befehl

```
map(sensorValue, sensorLow, sensorHigh, 50, 4000);
```
verwendet und der entsprechende Frequenzwert wird in der Variablen **pitch** (engl.: Tonhöhe) gespeichert.

Die Umrechnung kannst du dir so vorstellen:

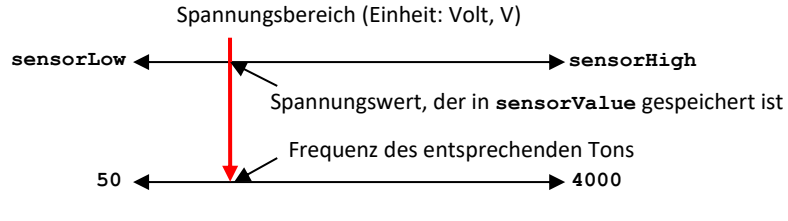

Frequenzbereich (Einheit: Hertz, Hz)

d.h. der in der Variablen **pitch** gespeicherte Wert wird so gewählt, dass das **Verhältnis**

der Differenz (**sensorValue – sensorLow)** zur Breite des Spannungsbereichs (**sensorHigh – sensorLow)**

dasselbe ist, wie das **Verhältnis**

der Differenz **(pitch – 50)** zur Breite des Frequenzbereichs **(4000 – 50)**.